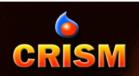

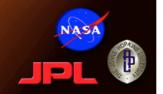

#### **Getting CRISM data**

Hari Nair, Kim Seelos, Debra Buczkowski, Frank Morgan, Frank Seelos, Scott Murchie, and the CRISM Science Operations Center Johns Hopkins University Applied Physics Lab

Presented at the Mars Data Analysis Meeting ISRO Headquarters, Bangalore Feb 22-25, 2016

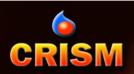

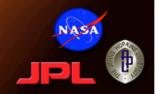

# Accessing Data Via <a href="http://crism-map.jhuapl.edu/">http://crism-map.jhuapl.edu/</a>

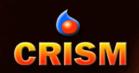

# **Navigating CRISM-map**

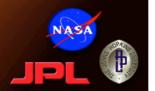

#### Each black spot is a CRISM targeted observation

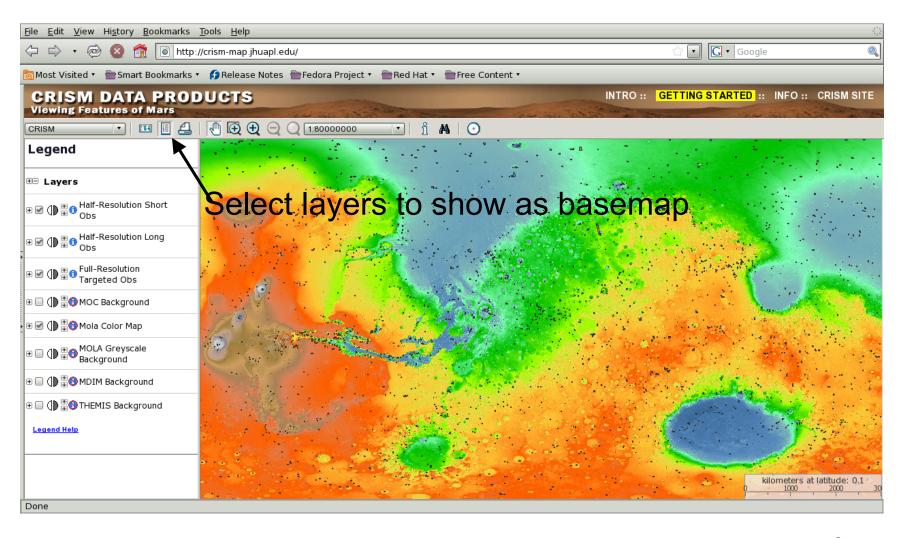

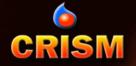

# **CRISM** Zooming in onto a region of interest

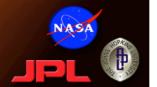

#### Zoom in and out

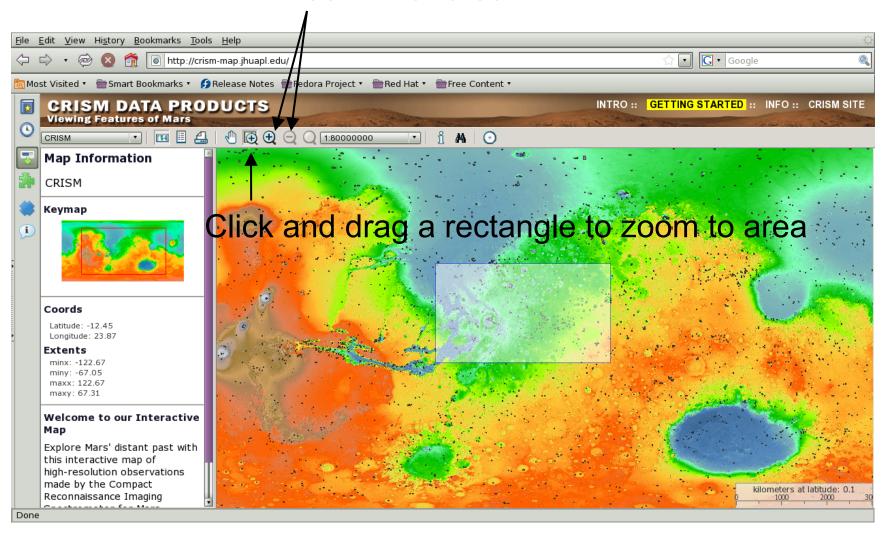

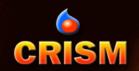

### Finding images in an area

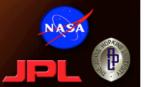

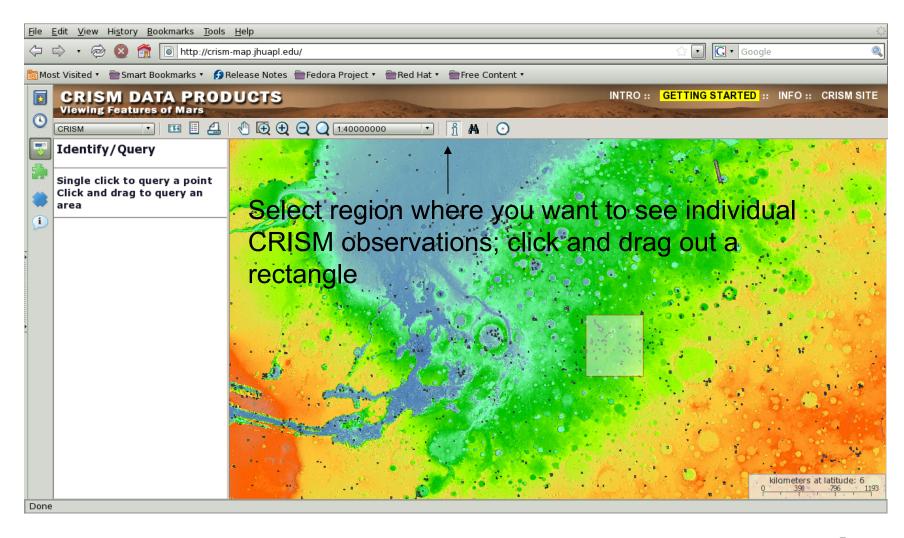

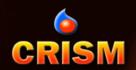

## List of images in area

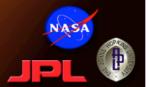

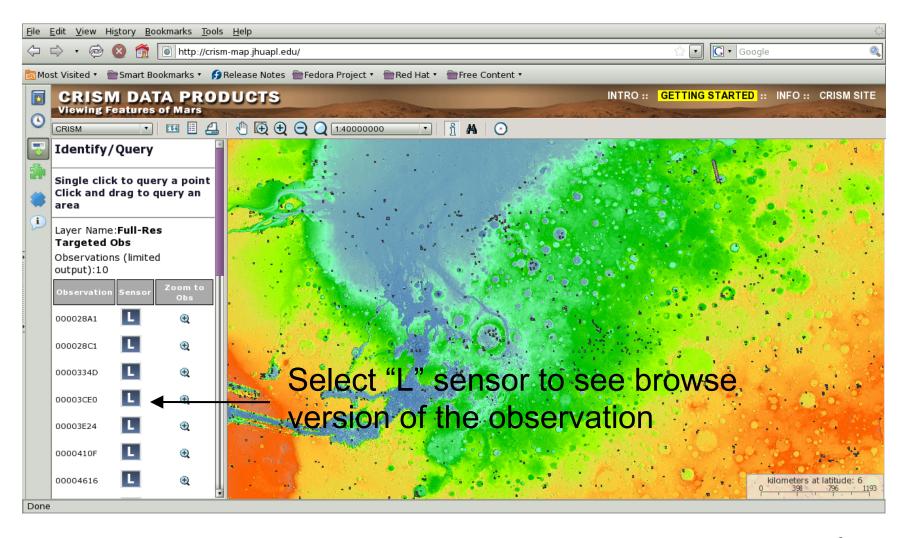

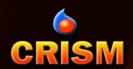

# The Materials Available for Each Observation

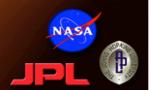

NOTE: This will be extensively updated over the next 6-9 months

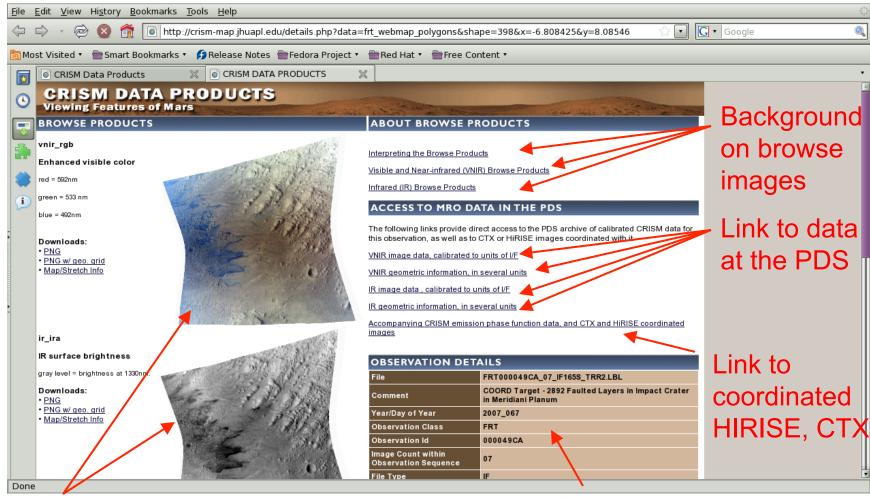

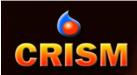

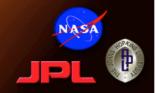

# Accessing CRISM Data Via PDS Geosciences Node

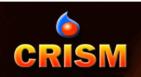

### **Getting CRISM Data from the PDS**

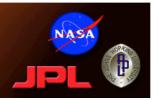

- Planetary Data System (PDS) Geosciences Node http://geo.pds.nasa.gov/
- PDS CRISM Archives: http://geo.pds.nasa.gov/missions/mro/crism.htm
- Orbital Data Explorer: <a href="http://ode.rsl.wustl.edu/mars/">http://ode.rsl.wustl.edu/mars/</a>
  - Specialized PDS web tool
  - Allows users to:
    - search, retrieve, and order PDS products
    - search across missions and instruments (e.g. CRISM, HiRISE, CTX)
    - search across PDS nodes
    - search via maps and forms
    - search MRO coordinated observations

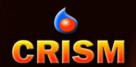

## **Orbital Data Explorer (ODE)**

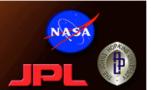

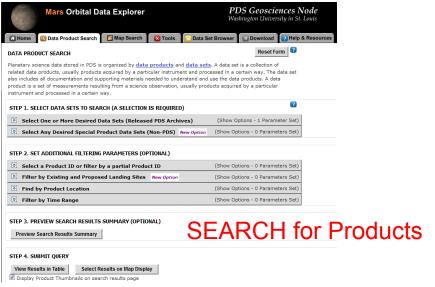

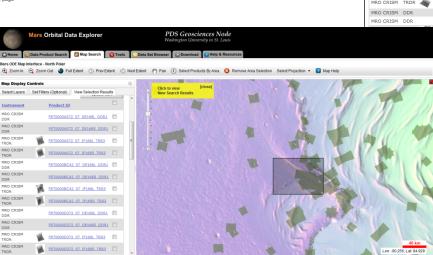

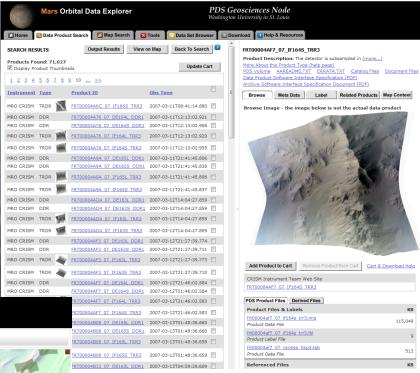

MAP Products

**RETRIEVE** and View Products

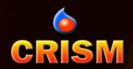

#### **TRDR Nomenclature**

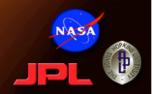

- FRT = Class Type
  - FRT (Full Resolution Targeted Observation)
  - HRL (Half Resolution Long Targeted Observation)
  - HRS (Half Resolution Short Targeted Observation)
  - EPF (Atmospheric Survey EPF)
  - LMB (Limb Scan)
  - TOD (Tracking Optical Depth Observation)

#### Mapping:

- MSP (Multispectral Survey, VNIR+IR, 200 m/pix)
- HSP (Hyperspectral Survey, VNIR+IR, 200 m/pix)
- HSV (Hyperspectral Survey, VNIR only, 200 m/pix)
- MSW (Multispectral Window, VNIR+IR, 100 m/pix)
- MSV (Hyperspectral Window, VNIR only, 100 m/pix)
- 00003E12 = 8-digit hexadecimal Observation ID
- **07** = Hex counter for image within observation
- IF166 = Processing, internal command macro used
  - RAnnn Radiance / Macro#
  - IFnnn I/F / Macro#
- L = Sensor ID
  - S for VNIR
  - L for IR
- TRR3 = TRDR, current version = 3
- **IMG** = file extension
  - IMG for binary image data
  - LBL for detached ASCII PDS label
  - TAB for detached ASCII table of housekeeping

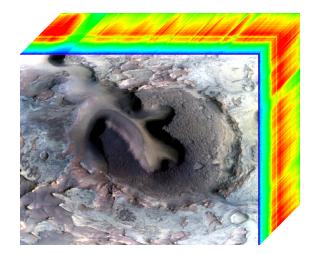

Full-resolution targeted Counter Calibrated to IF Gottmare version 3

FRT00003E12\_07\_IF166L\_TRR3:

The file name fully describes the type of data, which detector it comes from, the version of the processing, and gives the unique ID and counter

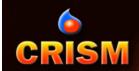

# Backplanes = DDRs\* Separate VNIR and IR DDRs

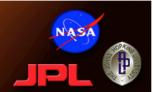

- Geometric information for every pixel of an image including lat, lon, i, e, and g. For map projection, photometric correction.
- Additional information includes elevation, slope magnitude and azimuth, and TES bolometric albedo and thermal inertia. Used for data analysis.

#### Backplanes, various units

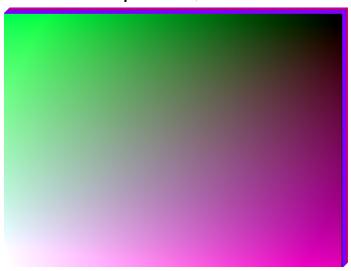

Multiband images of backplanes; one-for-one correspondence with spatial position in TRDR

#### \* Derived Data Records

```
TARGET_CENTER_DISTANCE
                             = 3633.060355 <KM>
                               /* distance to Mars center at first frame */
SOLAR_DISTANCE
                             = 212192706.948812 <KM>
SOLAR_LONGITUDE
                             = 204.982066 <DEGREES>
MRO:FRAME_RATE
                             = 3.75 <HZ>
PIXEL_AVERAGING_WIDTH
                             = 10
MRO:INSTRUMENT_POINTING_MODE = "DYNAMIC POINTING"
SCAN_MODE_ID
                             = "LONG"
/* This DDR label describes one data file:
/* 1. A multiple-band backplane image file with wavelength-independent,
/* spatial pixel-dependent geometric and timing information.
/* See the CRISM Data Products SIS for more detailed description.
 ^IMAGE
                             = "FRT00010DFE_0A_DE157L_DDR1.IMG"
  RECORD_TYPE
                             = FIXED_LENGTH
  RECORD_BYTES
                             = 256
 FILE_RECORDS
                             = 210
  OBJECT
                             = IMAGE
   LINES
                             = 15
   LINE_SAMPLES
                             = 64
   SAMPLE_TYPE
                             = PC_REAL
   SAMPLE_BITS
                             = 32
   BANDS
                             = 14
   BAND_STORAGE_TYPE
                             = BAND_SEQUENTIAL
   BAND_NAME
                             = ("INA at areoid, deg",
                                "EMA at areoid, deg",
                                "Phase angle, deg",
                                "Latitude, areocentric, deg N".
                                "Longitude, areocentric, deg E",
                                "INA at surface from MOLA, deg",
                                "EMA at surface from MOLA, deq",
                                "Slope magnitude from MOLA, deg",
                                "MOLA slope azimuth, deg clkwise from N",
                                "Elevation, meters relative to MOLA",
                                "Thermal inertia, J m^-2 K^-1 s^-0.5",
                                "Bolometic albedo".
                                "Local solar time, hours",
                                 "Spare")
  END_OBJECT
                             = IMAGE
                             = FILE
END_OBJECT
```

A detached PDS label gives the companion observation, its time and setup, and describes each layer of the DDR

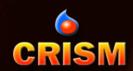

#### **DDR Nomenclature**

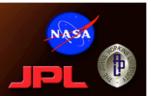

- FRT = Class Type
  - FRT (Full Resolution Targeted Observation)
  - HRL (Half Resolution Long Targeted Observation)
  - HRS (Half Resolution Short Targeted Observation)
  - EPF (Atmospheric Survey EPF)
  - LMB (Limb Scan)
  - TOD (Tracking Optical Depth Observation)

#### Mapping:

- MSP (Multispectral Survey, VNIR+IR, 200 m/pix)
- HSP (Hyperspectral Survey, VNIR+IR, 200 m/pix)
- HSV (Hyperspectral Survey, VNIR only, 200 m/pix)
- MSW (Multispectral Window, VNIR+IR, 100 m/pix)
- MSV (Hyperspectral Window, VNIR only, 100 m/pix)
- 00003E12 = 8-digit hexadecimal Observation ID
- **07** = Hex counter for image within observation
- **DE166** = Processing, internal command macro used
  - DEnnn Derived information / Macro#
- L = Sensor ID
  - S for VNIR
  - L for IR
- DDR1 = DDR, current version = 1
- **IMG** = file extension
  - IMG for binary image data
  - LBL for detached ASCII PDS label

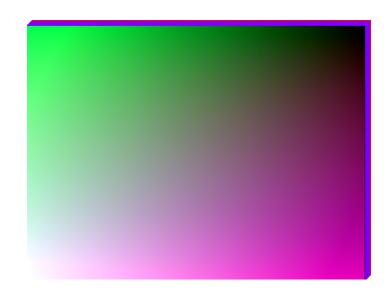

d Sulfion targeted 3E12 of Derived information observation 3E12 of Derived information of Software version of Software version

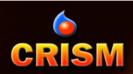

## **Usage of DDRs**

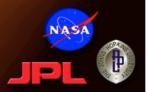

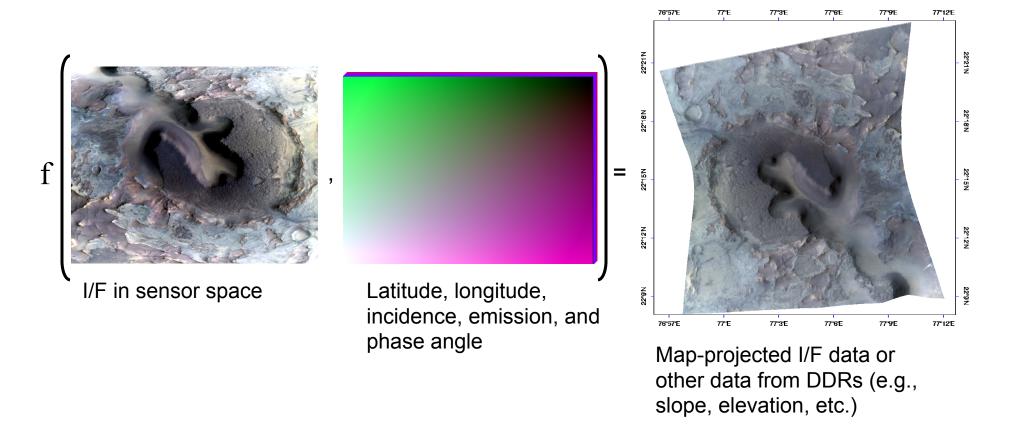

Note: Map convention is planetocentric, positive east longitude

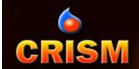

## Mars Orbital Data Explorer

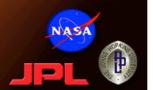

#### http://ode.rsl.wustl.edu/mars/

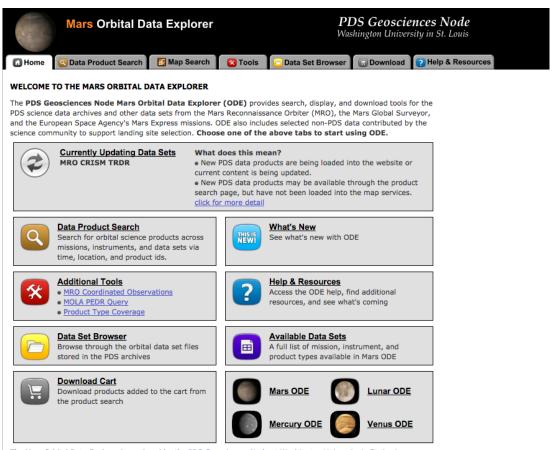

The Mars Orbital Data Explorer is produced by the <u>PDS Geosciences Node</u> at Washington University in St. Louis. Send comments to <u>ode@wunder.wustl.edu</u>.

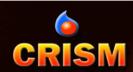

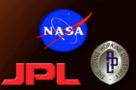

- Select "Data Product Search"
- Open "Select One or More Desired Data Sets"

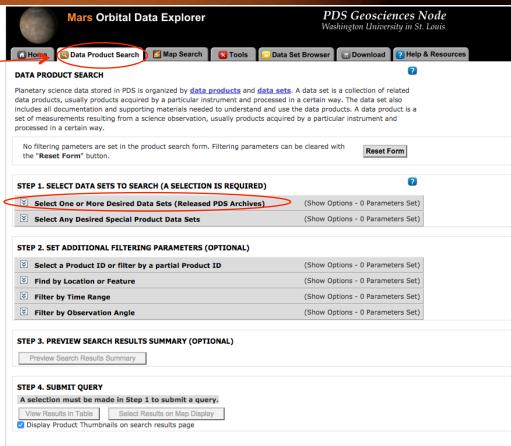

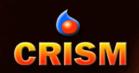

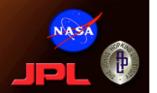

• Select "Targeted TRDRs & DDRs (FRT, HRL, FRS, ATO, ATU), center swath only I/F & DDRs" |

| Mars Orbital Data Explorer                                                                                                    | PDS Geosciences Node<br>Washington University in St. Louis |                                             |                                          |                    |
|----------------------------------------------------------------------------------------------------|------------------------------------------------------------|---------------------------------------------|------------------------------------------|--------------------|
| ☐ Home                                                                                                    | ▼ Tools                                                    | Data Set Browser                            | <b>Download</b>                          | ? Help & Resources |
| DATA PRODUCT SEARCH                                                                                                    |                                                            |                                             |                                          | ?                  |
| Planetary science data stored in PDS is organized by data products, usually products acquired by a particular instruincludes all documentation and supporting materials needed to set of measurements resulting from a science observation, us processed in a certain way. | ment and proce<br>o understand an                          | ssed in a certain wa<br>d use the data prod | ay. The data set a<br>fucts. A data prod | also<br>duct is a  |
| The search form is populated with <b>1 filtering parameter</b> , wish to clear these filters.                                                                                                    | Click the "Reset                                           | t Form" button, if y                        | Reset F                                  | orm                |
| STEP 1. SELECT DATA SETS TO SEARCH (A SELECTION I                                                                                                    | S REQUIRED)                                                |                                             |                                          | ?                  |
| Select One or More Desired Data Sets (Released P                                                                                                    | DS Archives)                                               | (Hide Opt                                   | tions - 1 Parame                         | eter Set)          |
| Map location data is available for these products.  Observation time data is available for these products.  Product emission, incidence, and phase angle data is available for these products.  This data set is currently being processed in ODE. Cck.                    |                                                            | e products.                                 |                                          |                    |
| Mars Reconnaissance Orbiter                                                                                                    | Mana                                                       |                                             | han Barahari Tara                        |                    |
| CRISM - Compact Reconnaissance Imaging Spectrometer for                                                                                                    | Mars                                                       | Ot                                          | her Product Typ                          | Des 🖭              |
| CRISM Product Primer  TRDR & DDR - Targeted Reduced Data Record & as:                                                                                                    | sociated Derive                                            | nd Data Record                              |                                          |                    |
| Targeted TRDRs & DDRs (FRT, HRL, HRS, RS                                                                                                    |                                                            |                                             | ta Set Description                       | n                  |
| ☑ Targeted TRDRs & DDRs (FRT, HRL, HRS, FRS                                                                                                    |                                                            |                                             | ta Set Description                       |                    |
| center swath only I/F & DDRs 🔯 🗿 🚮 🔼                                                                                                    |                                                            |                                             | •                                        | _                  |
| Multispectral TRDRs & DDRs (MSP, MSW, HSV                                                                                                    | /, HSP, MSV) 🦺                                             |                                             | ta Set Description                       |                    |
| □ EPF and TOD TRDRs & DDRs 🙋 🕥 🔲                                                                                                    |                                                            |                                             | ta Set Description                       |                    |
| Limb TRDRs and LDRs (LMB) 🙋 🗿 📳                                                                                                    |                                                            |                                             | ta Set Description                       |                    |
| FFC TRDRs & DDRs 🔯 🖄 🙍 📋                                                                                                    |                                                            |                                             | ta Set Description                       |                    |
| □ All TRDRs & DDRs & LDRs 💆 ② 🚮 📋                                                                                                    |                                                            |                                             | ta Set Description                       |                    |
| MRDR - Multispectral Reduced Data Record                                                                                                    |                                                            | <u>Da</u>                                   | ta Set Description                       | 1                  |
| CTX - Context Camera                                                                                                    |                                                            | Do                                          | to Cat Decariation                       |                    |
| EDR - Experimental Data Record 2 0 1                                                                                                    |                                                            |                                             | ta Set Description                       | F-70               |
| HIRISE - High-Resolution Imaging Science Experiment                                                                                                    | Man Brojectica                                             |                                             | her Product Typ                          |                    |
| RDRV11 - Reduced Data Records w/ Embedded I                                                                                                    | нар Ргојесскоп                                             |                                             | ta Set Description<br>ta Set Description |                    |
| <ul> <li>ANAGLY - Anaglyph Image </li> <li>DTM - Digital Terrain Model </li> </ul>                                                                                                    |                                                            |                                             | ta Set Description                       |                    |
| MCS - Mars Climate Sounder                                                                                                    |                                                            |                                             | her Product Typ                          | grow,              |
| RDR - Reduced Data Record ③                                                                                                    |                                                            |                                             | ta Set Description                       |                    |
| Non-Neudced Data Necold ()                                                                                                    |                                                            | Da                                          | ta Set Description                       | <u>.</u>           |

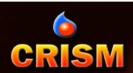

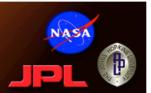

Scroll down and expand"Find by Location or Feature"

- Enter a location range:
  - Latitude range 24 to 25
  - Longitude range 340 to 341

- Select "View Results in Table"
- Search can be further refined
   by constraints on time and illumination geometry if desired.

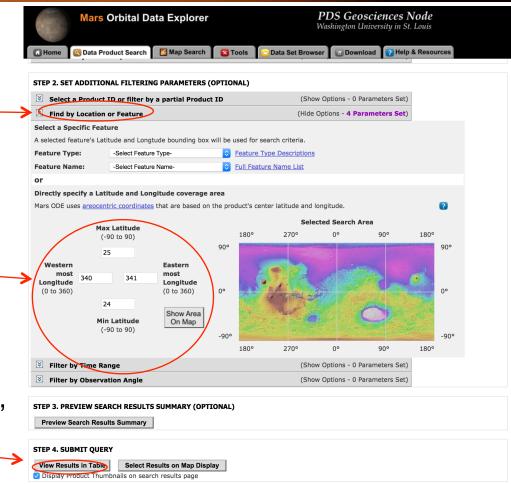

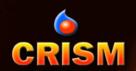

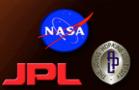

- 98 Results found (on Jan 21, 2016)
- Selecting a link displays a summary of the product on the right side.
- You can select products to download here, or to choose observations using a map, select "View on Map"

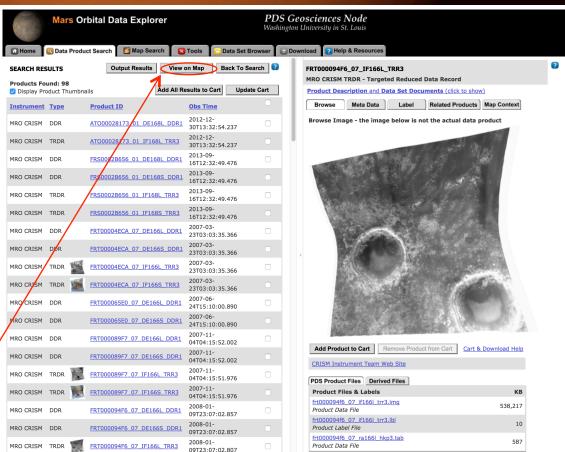

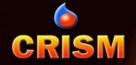

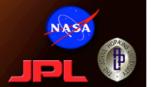

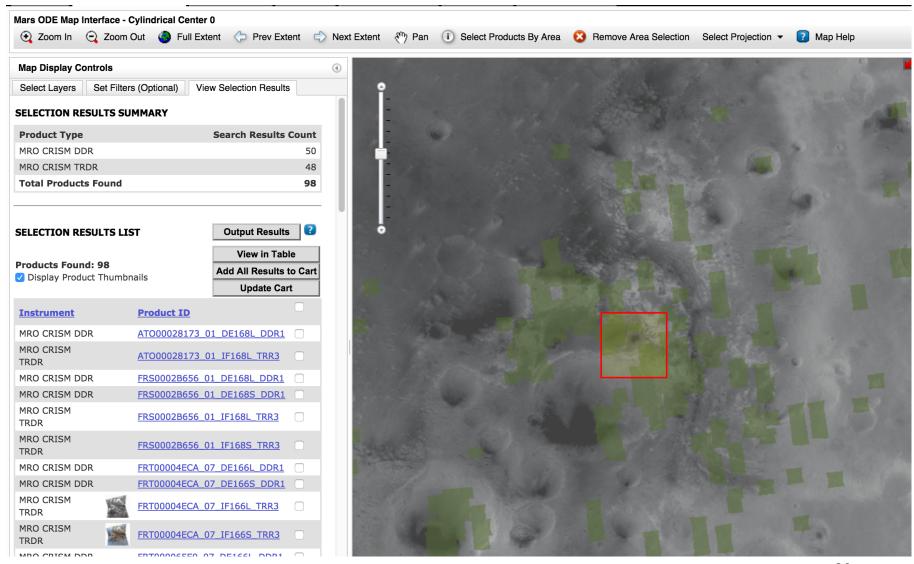

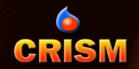

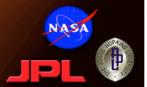

#### Choose geographic region interactively

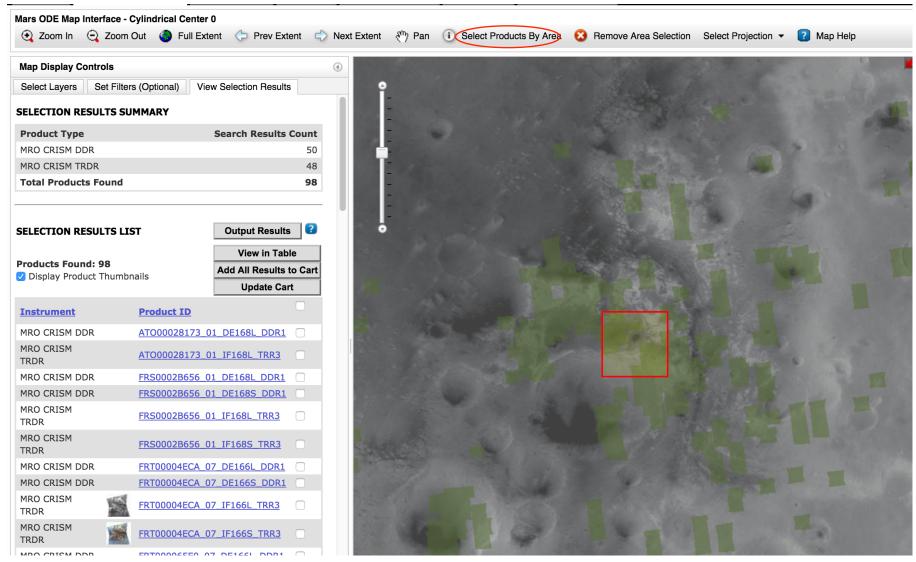

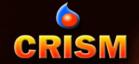

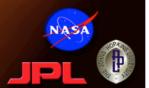

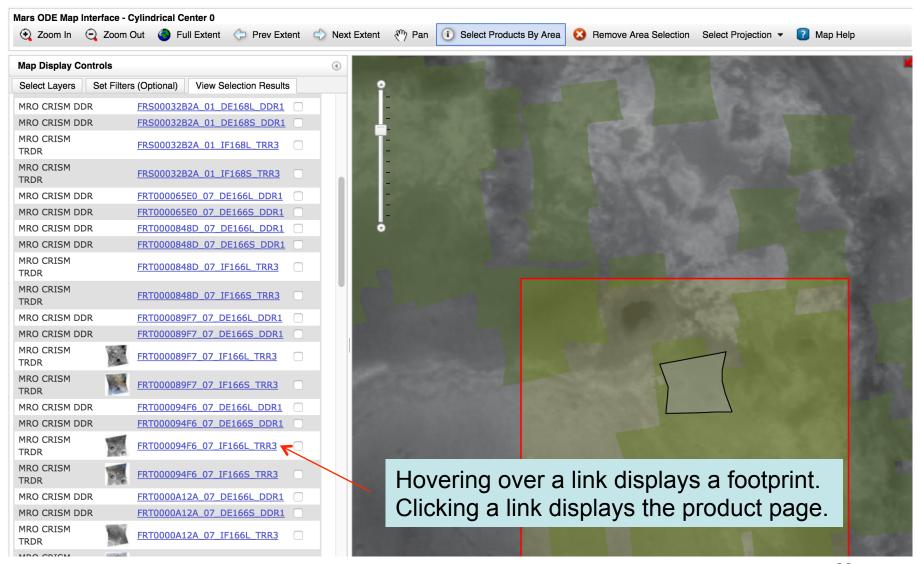

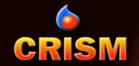

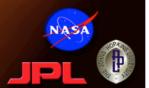

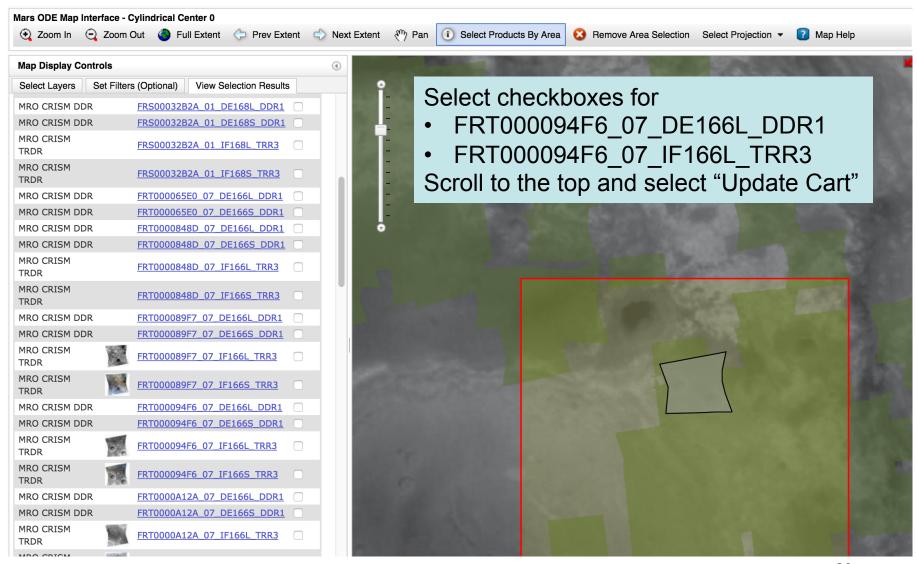

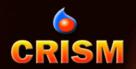

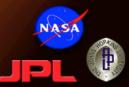

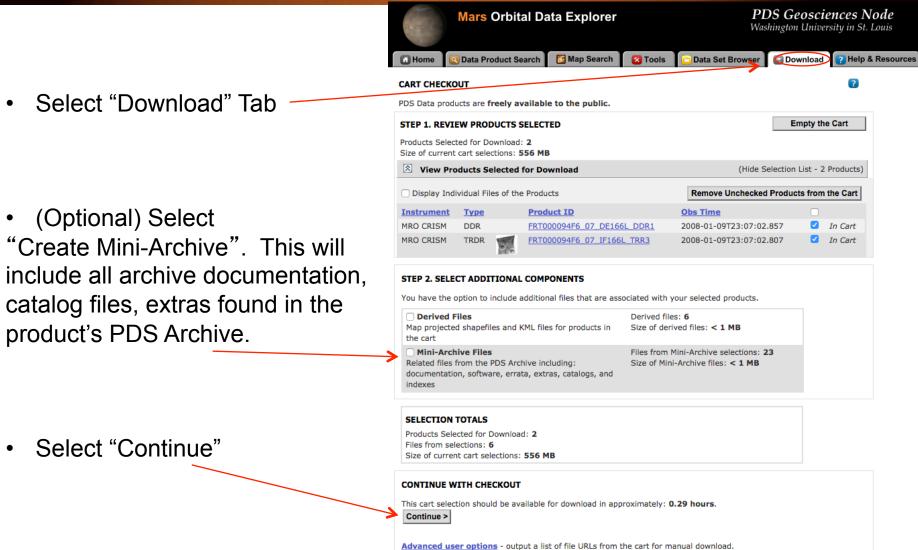

You will still have the option to return to this page.

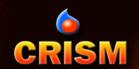

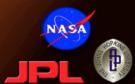

| Mars Orbital Data Explorer                                                                                                    |                             |                                                         | PDS Geosciences Node Washington University in St. Louis |               |  |  |  |
|----------------------------------------------------------------------------------------------------|-----------------------------|---------------------------------------------------------|---------------------------------------------------------|---------------|--|--|--|
| Mome Opata Product Search                                                                                                    | Map Search 🔃 Tools          | Data Set Browser                                        | <b>Download</b>                                         | Plelp & Resor |  |  |  |
| OWNLOAD SETUP                                                                                                    |                             |                                                         | < B                                                     | Back ?        |  |  |  |
| he Geosciences Node will retrieve the files you<br>ownload. After the completion and submission<br>ownload the selected files from. You will reco<br>ne FTP address and username. | on of this form, an autom   | ated system will prepare tl                             | he FTP site for y                                       | ou to         |  |  |  |
| B. SELECT PACKAGING FORMAT  Zip Tar Tar.Gz No Compress                                                                                                    | sion <u>Help me ch</u>      | 00se                                                    |                                                         |               |  |  |  |
| 1. SELECT FILE ORGANIZATION                                                                                                    |                             |                                                         |                                                         |               |  |  |  |
| Maintain original PDS archive directory structure                                                                                                    |                             | ata in one directory  ve and derived files will be ies) | in                                                      |               |  |  |  |
| Example: VolumeID1  -Calibration                                                                                                    | Example:<br>Cart Orde       | ,                                                       |                                                         |               |  |  |  |
| -Data<br> -Documents<br> -Derived files                                                                                                    |                             | ved files                                               |                                                         |               |  |  |  |
| VolumeID2<br> -Data<br>                                                                                                    | -Vol                        | umeID1                                                  |                                                         |               |  |  |  |
| COMPLETE THE PROCESS                                                                                                    |                             |                                                         |                                                         |               |  |  |  |
| <b>Terms and Conditions</b> PDS data products and data set files are free                                                                                                    | ely available to the public |                                                         |                                                         |               |  |  |  |
| The data products and data set mes are no                                                                                                    |                             |                                                         |                                                         |               |  |  |  |

Please only click this button once. Multiple clicks may result in problems with your request.

(A notification will be sent to this email address when the files are ready for download.)

Select format.

Select directory organization. Original PDS archive is better for lots of data, one directory is convenient for just a few files.

Enter your email address and submit request.

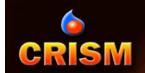

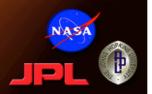

#### You will receive an email when files are ready for download:

The files that you have requested from the PDS Geosciences Node have been placed in an FTP folder for you.

Your requested files are located at the following FTP address:

ftp://geoftp.wustl.edu/20151130T103952103

Username: geoftp Password: Odeuser1

The files will remain on the FTP site for 7 days. If you experience problems with our FTP site, contact odewebmaster@wunder.wustl.edu

PDS Geosciences Node Washington University in St. Louis